## **APLICACIÓN DE LA CORRECCIÓN DEL SOMBREADO TOPOGRÁFICO PARA LA IDENTIFICACIÓN Y DELIMITACIÓN DE CUERPOS DE AGUA EN LA REGIÓN ANDINA DEL PERÚ DENTRO DE UN SIG RASTER**

## ERICK GARCÍA GONZALES

Oficina de Sistema de Información Geográfica Intendencia de Recursos Hídricos - Instituto Nacional de Recursos Naturales Calle 17 Nº 355 Urb. El Palomar, San Isidro, Lima, Perú [egarciag@inrena.gob.pe](mailto:egarciag@hotmail.com)

#### **RESUMEN**

Las sombras dificultan la interpretación visual de coberturas de interés así como la clasificación digital en las imágenes de satélite, sobre todo si se pretende discriminar cuerpos de agua, ya que debido a su baja respuesta espectral se confunden con las sombras ocasionadas por el relieve. Para corregir este problema se ha aplicado el método de la corrección C, a una sub-escena de una imagen Landsat ETM+, en un SIG raster, haciéndose uso de su lenguaje de programación. Se ha aplicado posteriormente un clasificador en árbol incluyendo como variable auxiliar un mapa raster de pendientes. La calidad de los resultados obtenidos tras realizar la clasificación digital de cuerpos de agua con la imagen corregida fue muy superior a la de los obtenidos antes de la corrección de las sombras, ya que se logra disminuir los píxeles mal clasificados como agua, a la vez que se obtiene una mejor delimitación del espejo de agua.

Palabras clave: Sombras, Cuerpos de agua, Landsat ETM+, Corrección topográfica, SIG-Raster.

## HILLSHADE CORRECTION FOR IDENTIFYING AND DELIMITING WATER BODIES IN THE ANDES REGION OF PERU WITH RASTER GIS

## ABSTRACT

Shades affect visual land cover interpretation, as well as digital classification from satellite imagery. This is particularly so when attempting at detecting water bodies, since its low spectral response may cause confusion with shades caused by surrounding relief. For correcting this problem the C correction method was used in a sub scene of Landsat ETM+ image, in a raster SIG environment, using its own programming language; so then a tree classifier was applied including a slope raster map. Corrected image after water body digital classification was much better than original image without shades correction, because water missclassified pixels decreased in number; at the same time a better water bodies delineation was obtained.

Keywords: Shades, water bodies, Landsat ETM+, topographic correction, raster- GIS.

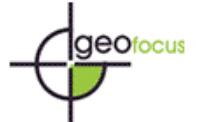

#### **1. Introducción**

En el Perú, el último inventario de cuerpos de agua se realizó en el año 1980, basándose en las cartas nacionales 1:100 000 elaboradas por el Instituto Geográfico Nacional (IGN) hasta ese entonces (ONERN, 1980). Debido al avance del tiempo, muchos de estos cuerpos de agua han sufrido cambios en su extensión, incluso algunos han llegado a desaparecer, mientras que otros son de reciente formación, lo que conlleva a la urgencia de actualizar dicho inventario con el objeto de mantener al día la cartografía hídrica así como el potencial de recursos hídricos con que cuenta el país, siendo la Intendencia de recursos Hídricos (IRH) del Instituto Nacional de Recursos Naturales (INRENA) la encargada de efectuar esta tarea.

La mayor cantidad de lagunas en el territorio peruano está ubicada en la región andina, muy cerca de la cordillera de los Andes, ya que precisamente los deshielos de estos nevados son los que dan origen a éstas. Para realizar la actualización de los cuerpos de aguas mediante imágenes de satélite se ensayó primero un piloto en la cuenca alta del río Chillón, con el objeto de determinar la metodología de trabajo que se emplearía para el procesamiento digital de la información de satélite.

El área de análisis está ubicada en la cuenca alta del río Chillón, localizada entre los 76° 30' 09'' y 76° 23' 21'' de longitud oeste y los 11º 26' 58'' y 11° 19' 28'' de latitud sur ([figura 1\)](#page-11-0), con una extensión de 171.3 km<sup>2</sup> y una elevación media sobre el nivel del mar de 4594 m. Políticamente se halla ubicada en el departamento de Lima, provincia de Canta, distrito de Huaros. Limita por el norte con la cuenca del río Chancay-Huaral, por el sur con la cuenca del río Rímac, por el este con la cuenca del río Mantaro y por el oeste con la cuenca media del río Chillón (ONERN, 1975).

Se dispuso de una escena del satélite Landsat ETM+, cedida por la OIRN (Oficina de Información de Recursos Naturales) del INRENA, tomada el 5 de agosto de 1999 a las 10:06 a.m, a cuya hora le corresponde un acimut solar de 48.357° y una elevación sobre el horizonte de 47.489°. En esta época, las lagunas ubicadas en la cuenca se suponen no ser de régimen temporal, ya que la estación lluviosa es de noviembre a marzo, por lo cual serían las lagunas de mayor importancia hidrológica; además, en esta época del año las imágenes están libres de nubosidad lo que facilita su identificación.

El primer inconveniente presentado al visualizar los cuerpos de agua en la imagen de satélite fue las sombras ocasionadas por el relieve abrupto de esta región, ya que tendían a confundirse con los cuerpos de agua presentes en la imagen de satélite debido a su baja reflectividad ([figura 3\)](#page-12-0). Este problema dificultó la identificación y delimitación de los cuerpos de agua en un intento de clasificación inicial tanto visualmente como digitalmente.

Como vemos en el perfil espectral de la [figura 3](#page-12-0), el comportamiento de las aguas claras se asemeja mucho al de las sombras debido a la baja reflectividad que muestran ambas a medida que crece la longitud de onda; esto dificulta la clasificación digital de cuerpos de agua, haciéndose más clara su discriminación a partir de la banda 3 del Landsat según muestra la [figura 3](#page-12-0). En un primer intento de clasificación no supervisada sobre la imagen de estudio, las áreas en sombra fueron mal clasificadas como cuerpos de agua y el contorno de algunos de estos cuerpos no fue bien definido debido a la presencia de sombras sobre ellos. Por todo lo expuesto anteriormente, se decidió

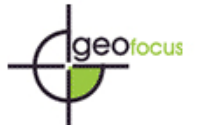

corregir por el sombreado topográfico la imagen de satélite antes de proceder a la clasificación digital de los cuerpos de agua; de esta manera el resultado de la clasificación digital sería más certero.

El motivo de establecer una metodología de trabajo dentro de un software SIG raster, en este caso ArcView 3.2© de ESRI, se debió al alto coste que tienen en el mercado los software comerciales que trabajan con imágenes de satélite. Por ello se optó por explotar el software SIG con que contaba el INRENA (Instituto Nacional de Recursos Naturales), ya que además de contar con un módulo para realizar análisis raster denominado *Spatial analyst* (ESRI, 1990), posee su propio lenguaje de programación denominado *Avenue* (ESRI, 1990) y personalización de interface llamado *Dialog Designer* (ESRI, 1990), lo cual facilitó la aplicación de la metodología de trabajo.

## **2. Metodología**

Como ya se explicó anteriormente, el principal inconveniente al querer cartografiar cuerpos de agua en una imagen de satélite en zonas de relieve abrupto, como es el caso de la región andina del Perú, son las sombras ocasionadas por el relieve circundante, sobre todo para ángulos de iluminación solar bajos. Vista la necesidad de la corrección del sombreado topográfico, se revisaron los métodos propuestos para la corrección de este problema, aplicándose a nuestra imagen de estudio tres de los principales métodos: Corrección del coseno, Corrección de Minnaert y Corrección C (Teillet *et al*., 1982, Meyer *et al*., 1993, McDonald *et al*., 2000). Con el primer método no se obtuvieron buenos resultados debido a que considera a las superficies como Lambertiana, por lo cual se probaron dos de los métodos que intentan simular el comportamiento no Lambertiano con la introducción de algunos parámetros. Se optó finalmente por la corrección C, ya que se obtuvieron mejores resultados tanto visuales como estadísticos después de la corrección por sombras; además, este método era más sencillo de programar, ya que su fundamento está basado en una regresión lineal.

El trabajo se inició con la selección de una sub-escena de la imagen original que abarcase la mayor cantidad de cuerpos de agua en la cuenca, lo que ocurre generalmente en la cabecera de la misma [\(figura 2](#page-12-0)), para luego proceder a la etapa de georreferenciación; para esto se tomaron 28 puntos de control de la cartografía 1:25 000, obteniéndose un error final de 36 metros, poco más de un píxel.

 Después de la etapa de georreferenciación se procedió a la conversión de los niveles digitales de la imagen a valores de reflectividad aplicando el método de "CosT" (Chávez, 1996), el cual incluye una corrección por el efecto de dispersión (Chávez, 1988) y transmisividad atmosférica (éste ultimo aproximado al ángulo cenital solar). Esta tarea fue programada en *Avenue* dentro de ArcView, creándose una interface gráfica para su aplicación mediante la extensión *dialog designer.*

La generación de un modelo digital de elevaciones (MDE) es indispensable para la siguiente etapa del procesamiento, la corrección del sombreado topográfico, de forma que cuanta mayor sea la precisión del MDE mejores serán los resultados. Se empleó la cartografía 1:25 000, ([figura 4\)](#page-13-0), con 25 metros de equidistancia entre curvas de nivel para la construcción del MDE y la extensión *3d analyst* (ESRI, 1990) de ArcView para realizar la interpolación.

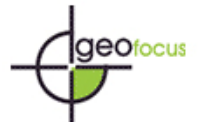

El mayor inconveniente al construir el MDE fue que se tuvo que introducir el valor de las curvas de nivel, ya que este trabajo aún no ha sido terminado para la cartografía que cubre el Perú a esta escala. Por ello se tuvo mucho cuidado al introducir los valores de altitud, ya que un error en la información metida llevaría a una mala corrección de la imagen. Afortunadamente, se pudieron detectar algunos errores debido al mal etiquetado de las curvas de nivel mediante la creación de un modelo de iluminación, el cual permitió detectar a simple vista las zonas que no tenían coherencia en la altitud del MDE interpolado, lo cual sirvió para corregir el valor de las curvas de nivel mal etiquetadas.

Una vez generado el MDE se procedió a la obtención de dos variables derivadas de éste como son el modelo de pendientes, con la extensión *spatial anlyst*, el cual emplea el método de los 8 vecinos para su cálculo y el modelo de orientaciones, el cual indica la posición de las laderas con respecto al norte. Estas dos variables intervendrán en la creación del modelo de iluminación y el modelo de pendientes intervendrá también en la etapa de clasificación digital como veremos más adelante. También se debe crear una superficie de referencia que es una superficie plana para la cual la iluminación solar es constante, la cual ayudará a obtener un adecuado factor de corrección. Con estas tres variables derivadas del MDE y con la información de elevación y azimut solar que vienen con la imagen de satélite, se procedió a la elaboración de otra interface gráfica dentro del programa ArcView, que permitió aplicar la corrección del sombreado topográfico. A este programa se le denominó "Image Shadow" (García, 2006).

Las formulas empleadas para la elaboración del modelo de iluminación, superficie de referencia y la corrección C, fueron las siguientes:

A. Modelo de iluminación:

$$
Cos(i) = Cos\theta_S \times Sen\theta_B \times Cos(\phi_S - \phi_B) + Sen\theta_S \times Cos\theta_B
$$
 (Adaptado de Horn y Sjoberg,  
en donde 1979).

 $\phi_n$  = Orientación de la superficie  $\phi_S$  = Azimut solar  $\theta_{\Omega}$  = Pendiente de la superficie  $\theta_s$  = Elevación solar

B. Superficie de Referencia:

Si hacemos cero el valor de la pendiente y la orientación, la fórmula del modelo de iluminación (A) se reduce a:

$$
Cos(i) = Sen\theta_S
$$

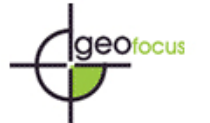

C. Corrección C:

$$
ND_C = ND_O \times \left[ \frac{Cos(v) + C}{Cos(j) + C} \right]
$$
 (Teillet *et al.*, 1982).

en donde

como asume el método de Teillet (1982) y cuyo valor es  $b/m$  $C$  = Cociente obtenido de la regresión lineal  $ND_{O} = b + m \times Cos(i)$  $Cos(i)$  = Coseno del ángulo de incidencia  $Cos(v) = Coseno$  para una superficie horizontal  $ND_{\mathcal{O}}$  = Nivel digital observado  $ND_C$  = Nivel digital corregido

La corrección del sombreado topográfico fue aplicada en la extensión "Image Shadow", iniciándose el proceso con la creación del modelo de iluminación para el día y la hora de la toma de la escena. Dicho modelo fue construido tomando en cuenta la radiación directa y el autoocultamiento topográfico (zonas donde el píxel es puesto a cero ya que no recibe radiación directa). Las sombras proyectadas por el entorno no fueron consideradas en el modelo de iluminación por no ser significativas. El modelo de iluminación resultó muy convincente comparándolo con la propia imagen. Se creó una máscara de sombras debidas al auto-ocultamiento topográfico para identificar dónde estarían los mayores problemas en la corrección, ya que el programa asigna el valor de cero a estos píxeles, motivo por el que recibieron un tratamiento especial. Luego se procedió al cálculo de la regresión lineal entre el modelo de iluminación y las bandas de la imagen Landsat ETM+ que intervendrán en el proceso de corrección (bandas 4,5 y 7 respectivamente). Con el resultado de la regresión lineal para cada una de las bandas empleadas el programa calcula automáticamente el valor de la constante "C" para cada una de éstas, valor que será introducido finalmente para efectuar la corrección por el método C.

Los resultados obtenidos después de la corrección son mostrados en la [figura 5.](#page-13-0) Por un lado, se puede decir que son buenos visualmente, se nota la clara disminución de las sombras presentes en la imagen, pudiéndose apreciar mejor el contorno de las lagunas; por otro lado los resultados estadísticos demuestran la efectividad de la corrección para las tres bandas empleadas ([tabla 1\)](#page-10-0), ya que el valor de  $r^2$  es muy pequeño, lo cual indica una clara independencia entre las dos variables analizadas. Esto quiere decir que los cambios en la iluminación no reflejan un cambio en el comportamiento de las cubiertas presentes en la imagen.

Terminada la corrección del sombreado topográfico se procedió a la evaluación de la imagen corregida para discriminar cuerpos de agua mediante una clasificación no supervisada con 16 clases, primero sobre la imagen original y luego sobre la imagen corregida. En la [figura 6](#page-14-0) se pueden ver los resultados, donde los valores de los cuerpos de agua están agrupados en la clase 1 para ambas imágenes: claramente se observa que en la imagen corregida los píxeles mal clasificados como agua disminuyen, sobre todo en las zonas que estaban en sombras y de fuerte

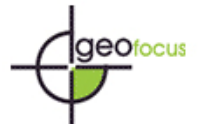

pendiente. De todas formas todavía quedan algunos píxeles mal clasificados, quizá debido a la influencia de la radiación difusa, que no fue considerada en el modelo al carecer de estaciones en el área de trabajo que nos diesen alguna información al respecto, o debido al detalle del MDE que no fue suficiente en las zonas de fuerte pendiente cerca de los nevados (pendiente mayores de 45º). Por ello se decidió aplicar un pequeño clasificador en árbol. La idea de fondo en un clasificador en árbol consiste en discriminar secuencialmente cada una de las categorías, de acuerdo a unos criterios seleccionados por el interprete además de permitir la inclusión de variables auxiliares (Chuvieco, 1996). Se utilizó como variable auxiliar el tema raster de pendientes para eliminar aquellos píxeles en sombra que no habían podido ser eliminados con la corrección del sombreado topográfico, ya que mediante la selección de un adecuado umbral, se pudo decir que hasta una determinada pendiente pueden existir cuerpos de agua, en este caso lagunas.

 Para realizar el clasificador en árbol se construyó una sentencia en la calculadora de mapas de ArcView, empleando los resultados, tanto de la clasificación no supervisada de la imagen original y de la imagen corregida por el sombreado topográfico, después de ser reclasificadas y convertidas en imágenes binarias, en donde la clase "Cuerpos de agua" tiene el valor de 1 y la clase "No cuerpos de agua" el valor de 0. El tema raster de pendientes se reclasificó para una mejor interpretación en base a la media y desviación estándar, para luego seleccionar un umbral de tolerancia inicial, después de algunos intentos de clasificación, quedó fijado a valores  $\leq 20^{\circ}$ . Como se ve en la [figura 7](#page-14-0), la identificación de la clase cuerpos de agua sigue siendo mejor en la imagen corregida que en la imagen original, ya que la disminución de los píxeles mal clasificados disminuye considerablemente tras incorporar el modelo de pendientes. De esta manera se va ajustando el modelo en árbol hasta que se producen los resultados más aceptables [\(figura 8\)](#page-15-0).

Después de la clasificación se realiza un filtrado sobre la imagen clasificada para reducir los píxeles sin significado temático y suavizar los resultados de manera que puedan vectorizarse con mayor facilidad. Los resultados son convertidos a polígonos vectoriales en formato *shape* de ArcView, previo suavizado de los contornos para evitar el efecto escalera de los polígonos raster.

#### **3. Resultados**

Los resultados de la clasificación digital efectuada sobre la imagen Landsat ETM+, nos han servido para comparar los cuerpos de aguas obtenidos a partir de ésta, con la cartografía oficial a escala 1: 100 000 del IGN. De los 35 cuerpos de agua incluidos en la cartografía oficial fueron identificados correctamente 31 cuerpos de agua, es decir, el 89%. Al superponer el mapa de lagunas con la clasificación digital obtenida, se nota una buena coincidencia en límites y extensión, sobre todo en las lagunas de mayor tamaño [\(figura 9\).](#page-15-0)

Para valorar cuanto había influido la resolución espacial de la imagen Landsat ETM+ en el cálculo de las áreas, se elaboró un gráfico de las diferencias relativas de las áreas de las lagunas de la cartografía IGN 1: 100 000 y las lagunas clasificadas en porcentaje versus las áreas de las lagunas clasificadas ([figura 10\)](#page-16-0) del gráfico se desprende que las menores diferencias en las áreas están agrupadas a partir de las 10 ha, por lo cual se consideró este valor como el limite del efecto de la resolución de píxel en la clasificación de la imagen y más bien se asumió que el error en la extensión de las lagunas era de carácter temporal. La [tabla 2](#page-10-0) muestra las lagunas mayores de 10 ha,

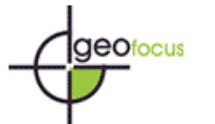

el error promedio en el área es de 2.6 ha. Como se dijo anteriormente, asumimos que este error es de carácter temporal ya que existen más de 30 años de diferencia entre el levantamiento de la cartografía al 1:100 000 y la imagen de trabajo.

Otro factor analizado fue la precisión en los contornos y extensión de las lagunas clasificadas digitalmente versus las lagunas obtenidas tras la digitalización manual como habitualmente se trabaja en la institución. Se seleccionaron 10 lagunas de diversos tamaños para efectuar la comparación y se digitalizaron en pantalla sobre la imagen corregida por el sombreado topográfico a una escala aproximada de 1: 15 000. Los resultados son mostrados en la [tabla 3](#page-11-0). La discrepancia media en las áreas obtenidas por ambos métodos fue de 1.1 ha, la cual no es perceptible a la escala final de trabajo 1:100 000, por lo cual se optó por la clasificación digital para la actualización de los cuerpos de agua que existe dentro de las cuencas hidrográficas del país.

Finalmente se midieron distancias lineales en pantalla entre los cuerpos de agua obtenidos en la clasificación digital y los de la cartografía IGN 1:100 000, donde existían las mayores separaciones entre ambos, obteniéndose errores menores de 0.5 milímetros, es decir 50 metros, lo cual está dentro de los estándares de precisión.

#### **4. Discusión**

La metodología propuesta en este trabajo demuestra su aplicabilidad para el cartografiado de cuerpos de agua en zonas relativamente extensas en un ambiente SIG, en donde trabajos de digitalización en pantalla consumen demasiado tiempo, a la vez que permite una mejor discriminación de los cuerpos de agua que si sólo se trabajara con la imagen original.

 El éxito de esta metodología radica en la corrección del sombreado topográfico, ya que mientras mejor sea el resultado de esta corrección, menor confusión existirá entre los cuerpos de agua y las sombras de la imagen al querer aplicar un método de clasificación convencional (clasificación no supervisada en este caso), incluso en teoría no se debería de incluir al final el modelo de pendientes en la clasificación digital de la imagen, si la corrección del sombreado topográfico fuera perfecta.

Para una adecuada corrección del sombreado topográfico se requiere de un modelo de elevación digital con una adecuada resolución, esto consigue con una cartografía a escala 1: 25 000 (Meyer *et al*., 1993), contar con los datos de elevación solar y azimut solar, además de una adecuada selección del método de corrección a aplicar. En este caso se emplearon tres métodos: la corrección del coseno, la corrección de Minnaert y la corrección C; obteniéndose resultados similares con estos dos últimos y los más pobres con el primero, (McDonald *et al*., 2000).

Debido a que la corrección topográfica no fue perfecta en la imagen, aquí se empleó un pequeño clasificador en árbol, de tal manera que aquellos píxeles que no lograron ser corregidos con la corrección topográfica, puedan ser eliminados posteriormente, ya que al estar en zonas de elevada pendiente pueden ser eliminados mediante la inclusión de un modelo raster de pendiente derivado del MDE mediante la selección de un adecuado umbral, tal y como se demostró en este trabajo.

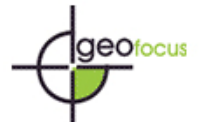

La corrección topográfica facilita a la vez interpretación visual de los cuerpos de agua y otras cubiertas de interés en imágenes impresas, de manera que contribuyen a facilitar la labor del intérprete, y ya que en el INRENA aun se sigue utilizando este método como el principal, para la generación de información temática, tanto de uso actual del suelo y cobertura del suelo, la corrección topográfica contribuye a aumentar la precisión de la información generada en la institución.

Para el caso de la cartografía de cuerpos de agua obtenida, cabe mencionar que algunas de las lagunas del anterior inventario (ONERN, 1980) no figuraban en la imagen de satélite y otras se habían convertido en bofedales (humedales alto-andinos), para lo primero se asume que los deshielos producidos debido al calentamiento global en las cabeceras de la cuencas (zonas de nevados permanentes) tienden a aumentar el espejo de agua de las lagunas altoandinas, así como dar origen a nuevos cuerpos de agua, mientras que para lo segundo se asume que la formación de bofedales es de carácter estacional mostrando mayor confusión en la época de lluvia, que en los meses secos. Debido a todo esto es necesario al final de la clasificación realizar una inspección visual para poder obtener conclusiones fiables.

Como se mencionó, en el trabajo se notaron muchos casos particulares como el de los bofedales, zonas hidromórficas, que debido al relieve de la zona y a la fuerte precipitación en los meses de verano favorecen la aparición de zonas mal drenadas, que en algunos casos llegan a formar pequeñas lagunas, pero que con el transcurrir del tiempo se van secando por diversos factores (INRENA, 1997). Por este motivo se recomienda el empleo de imágenes multitemporales en la clasificación digital. Además se logró identificar la presencia de una laguna que no fue tomada en cuenta en la cartografía oficial 1:100 000, quizás debido a su reciente formación, ya que se encuentra en una zona de permanente deshielo de glaciares o bien debido a que la carta fue elaborada con fotos aéreas en blanco y negro, donde la presencia de sombras se acentúa más en las zonas de relieve abrupto, ya que la laguna es de una extensión considerable para haber sido omitida en dicha cartografía. Por tal motivo es importante contar con una cartografía hídrica actualizada.

Trabajos posteriores intentarán emplear la misma metodología con imágenes multitemporales y fusionadas, para de esta manera mejorar la delimitación, el área de los cuerpos de agua extraídos y su variabilidad estacional mediante las imágenes de satélite Landsat.

## **5. Conclusiones**

La metodología presentada en este trabajo demuestra que es posible obtener cartografía de cuerpos de agua a escala 1:100 000 mediante imágenes Landsat, conservando la precisión que se requiere en dicha escala. Además, para los cuerpos de agua mayores de 10 ha, el error medio en las áreas calculadas fue de 2.5 ha.

La aplicación de la corrección del sombreado topográfico en las imágenes de satélite, para la identificación y delimitación de cuerpos de agua, es de gran ayuda si se quiere hacer el cartografiado de zonas extensas como por ejemplo una cuenca, ya que trabajos de digitalización en pantalla consumen demasiado tiempo. La aplicación de la metodología propuesta dependerá del

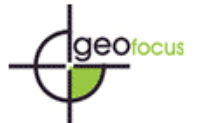

ámbito del trabajo y la cantidad de cuerpos de agua que se pueda observar a simple vista, así como del tamaño de los cuerpos de agua a delimitar.

 Por otra parte, la corrección del sombreado topográfico ayuda incrementando el valor de los niveles digitales de la imagen original en las zonas en sombra, de manera que se aproximen a su valor real según el tipo de cubierta presente en el terreno. Para la aplicación de esta corrección se debe contar con la información del azimut y elevación solar para las escenas que quieren corregirse, ya que muchas veces este dato no se encuentra en las imágenes adquiridas por nuestra institución; este valor debe ser facilitado por el proveedor de la imagen ya sea directa (los valores propiamente dichos) o indirectamente (fecha y hora en que la imagen fue captada).

De los métodos empleados para la corrección del sombreado topográfico podemos concluir que la corrección C y la corrección de Minnaert son las que brindan los mejores resultados, ya que tienen los coeficientes de determinación más bajos, y que el método del coseno da los peores resultados, sobre todo en zonas muy abruptas como la región andina ([tabla 1](#page-10-0)).

Como se ha visto, la utilización de un clasificador en árbol para el cartografiado de cuerpos de agua resultó mucho más eficiente que los métodos convencionales de clasificación, como la clasificación no supervisada, ya que se puede incluir fácilmente otra variable que permita mejorar la identificación de cuerpos de agua, como la pendiente lo que permite establecer un umbral a priori de delimitación en donde un valor fuera de este umbral significará la no existencia de un cuerpo de agua.

La información generada sirve, en la producción de inventarios de lagos, lagunas y humedales, para mantener al día la cartografía de los recursos hídricos, así como para el seguimiento y evaluación de nuevas fuentes de agua que puedan ser utilizadas y del potencial hídrico con que cuenta el territorio peruano.

Por último, se demuestra que las imágenes de satélite resultan ser una fuente idónea para la actualización de cubiertas de interés, ya que por su carácter sinóptico, flexible y actualizado, permiten ir manteniendo al día la base de datos geográfica de los recursos naturales del país, como se demuestra en el caso del recurso agua.

## **Referencias bibliográficas**

Chavez, P.S. (1988): "An improved dark-object subtraction technique for atmospheric scattering correction of multispectral data", *Remote Sensing of Environment*, 24, pp. 259-479.

Chavez, P.S. (1996): "Image-based atmospheric corrections-revisited and improved", *Photogrammetric Engineering and Remote Sensing*, 62, pp. 1025-1036.

Chuvieco Salinero, E. (1996): *Fundamentos de teledetección espacial*. Madrid, Ediciones Rialp.

Environmental Systems Research Institute (1990): *Guide Avenue*, Redlands, California, ESRI Inc.

Environmental Systems Research Institute (1990): *Guide Dialog Designer*, Redlands, California, ESRI, Inc.

Environmental Systems Research Institute (1990): *Guide Spatial Analyst*, Redlands, California, ESRI, Inc.

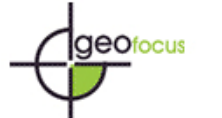

Environmental Systems Research Institute (1990): *Guide 3D Analyst*, Redlands, California, ESRI, Inc.

García, E. (2006): Image Shadow (ImageShadow2.0.avx) extensión para el ArcView 3.x, V. 2.0. Disponible para descargar en [http://es.geocities.com/rsgis\\_egg/pdesc.html](http://es.geocities.com/rsgis_egg/index.html)

Horn, B. K. P. y Sjoberg, R. W. (1979): "Calculating the reflectance map", *Applied Optics*, 18, 11, pp.1770-1779.

INRENA (1997): *Estudio nacional de la diversidad biológica*. *Vol. I. Diagnóstico Nacional*. Lima, 407 pp.

McDonald, E. R., Wu, X., Caccetta P. y Campbell N. (2000): "Illumination correction of Landsat TM data in Southeast NSW", *10th Australian Remote Sensing and Photogrammetry Conference Proceedings,* Adelaide, Australia.

Meyer, P., Itten, K. I., Kellenberger, T., Sandmeier, S. y Sandmeier, R. (1993): "Radiometric correction of topographically induced effects on Landsat TM data in an Alpine environment", *ISPRS Journal of Photogrammetry and Remote Sensing*, Vol.48, No. 4, pp. 17-28.

Minnaert, J. L. (1961): "The reciprocity principle in lunar photometry", *Astrophysics Journa*l, Vol.93, pp. 403-410.

ONERN (1980): *Inventario nacional de lagos y lagunas y represamiento.* Segunda Aproximación. Lima.

ONERN (1975): *Inventario y evaluación de los recursos naturales de la zona del proyecto Marcapomacocha*, Volumen I Y II. Lima.

Teillet, P.M., Guindon, B. y Goodenough, D.G. (1982): "On the slope-aspect correction of multispectral scanner data", *Canadian Journal of Remote Sensing,* 8(2), pp. 1537-1540.

<span id="page-10-0"></span>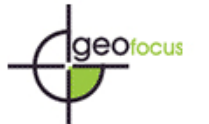

# **TABLAS**

**Tabla 1. Resultados estadísticos después de aplicar los tres métodos de corrección del sombreado topográfico, los valores pequeños de r2 significan una mayor independencia entre el modelo de iluminación y las bandas de la imagen. La corrección C y Minnaert dan los mejores resultados para las tres bandas analizadas.** 

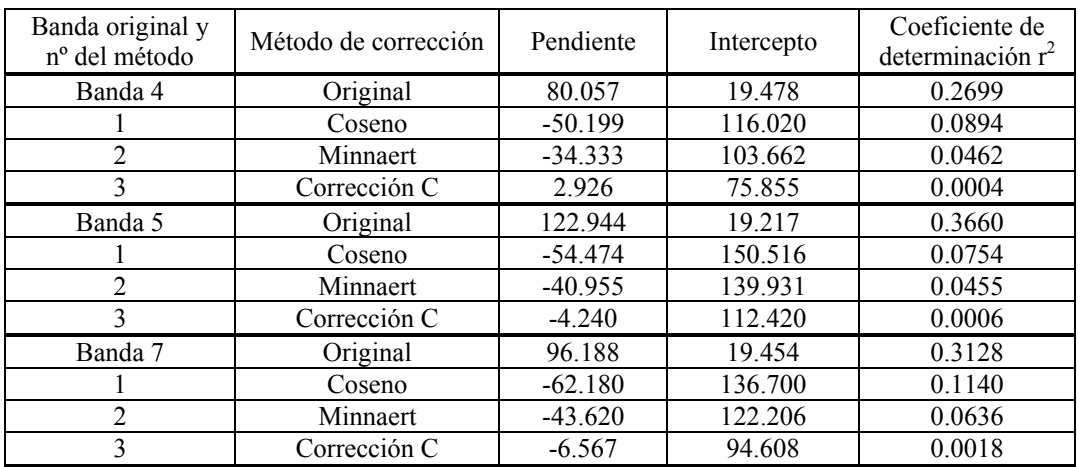

**Tabla 2. Comparación de las áreas obtenidas tras la clasificación digital de la imagen Landsat ETM+ con la cartografía IGN escala 1:100 000.** 

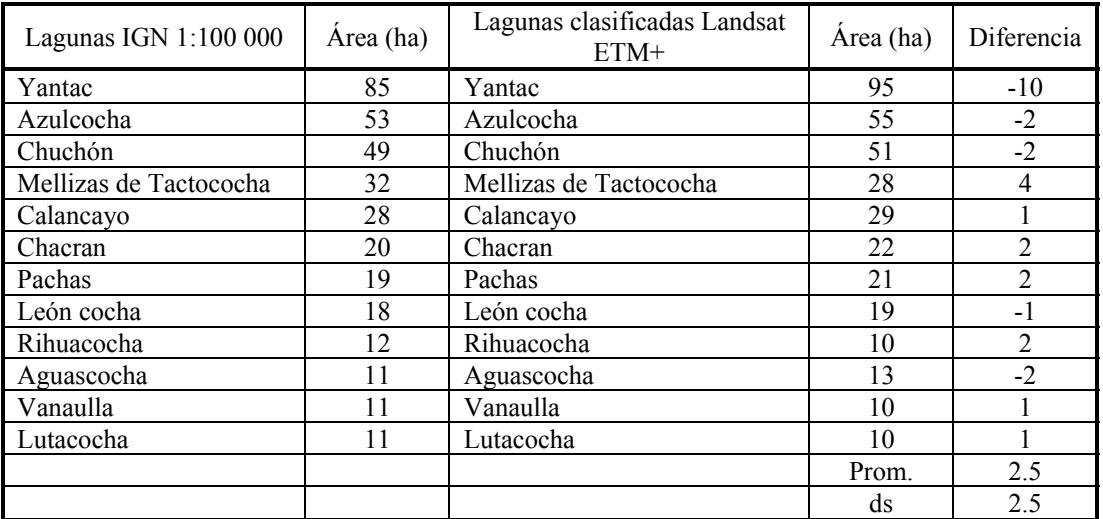

<span id="page-11-0"></span>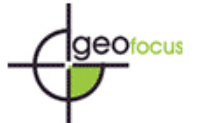

## **Tabla 3. Comparación de las áreas obtenidas digitalizando 10 lagunas manualmente sobre la imagen Landsat ETM+, georeferenciada y corregida por el sombreado topográfico con las mismas lagunas determinadas tras la clasificación digital.**

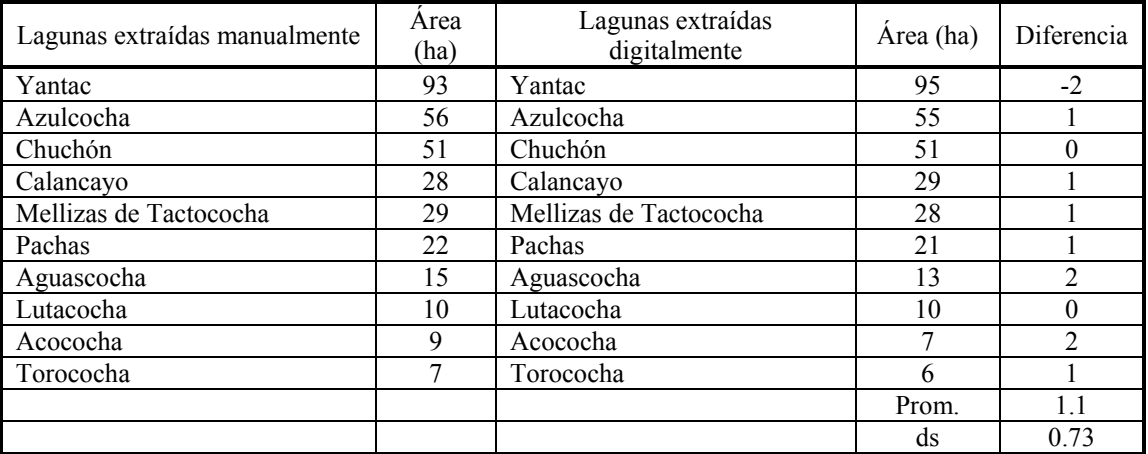

## **FIGURAS**

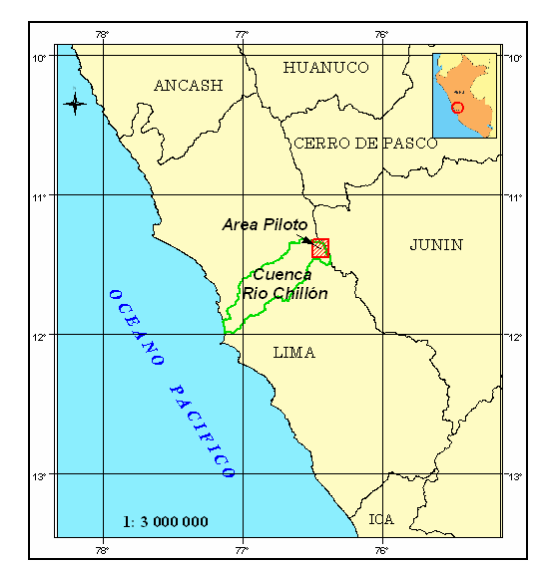

**Figura 1. Mapa de ubicación del área de trabajo. En color verde se muestra el límite de la cuenca del río Chillón.**

<span id="page-12-0"></span>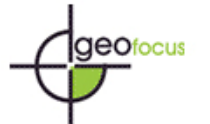

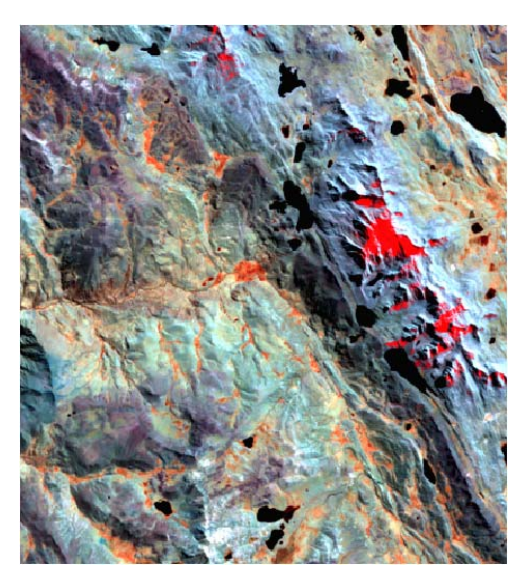

**Figura 2. Sub-escena de la imagen Landsat ETM + utilizada para la identificación y delimitación de cuerpos de agua. RGB = 457.**

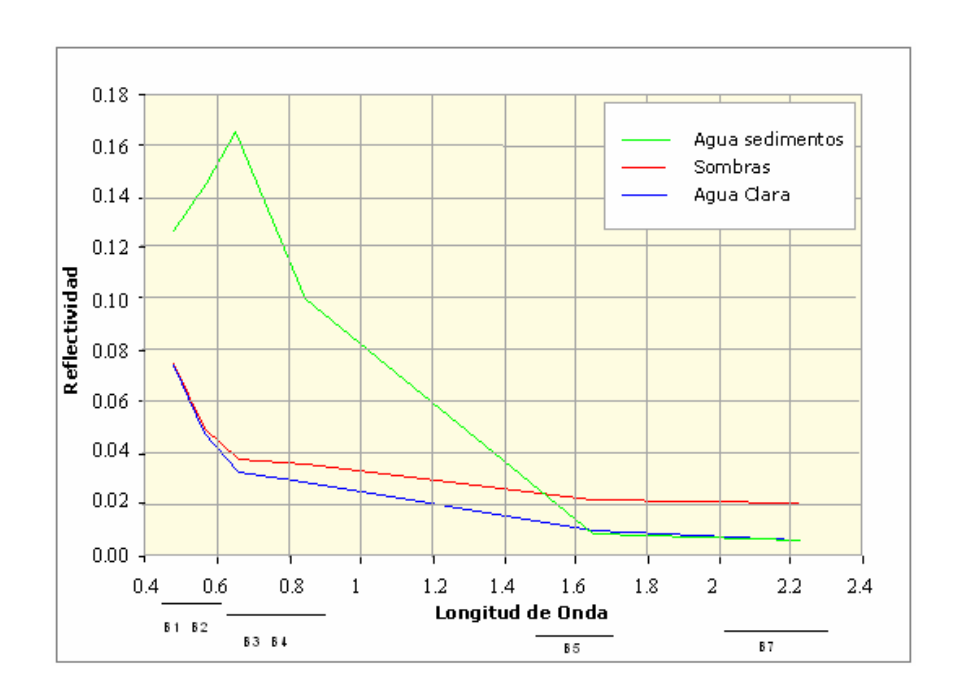

**Figura 3. Gráfico de respuesta espectral entre las sombras y cuerpos de agua. Se aprecia la similitud en la reflectividad de ambas cubiertas, sobre todo para el agua clara; lo cual dificulta su discriminación en la clasificación digital.** 

<span id="page-13-0"></span>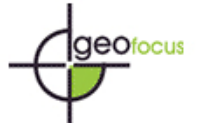

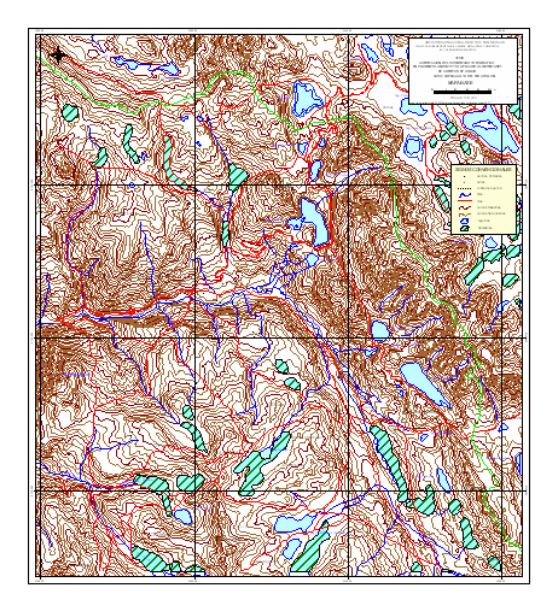

**Figura 4. Cartografía 1:25 000, empleada para la corrección geométrica y la elaboración del MDE.**

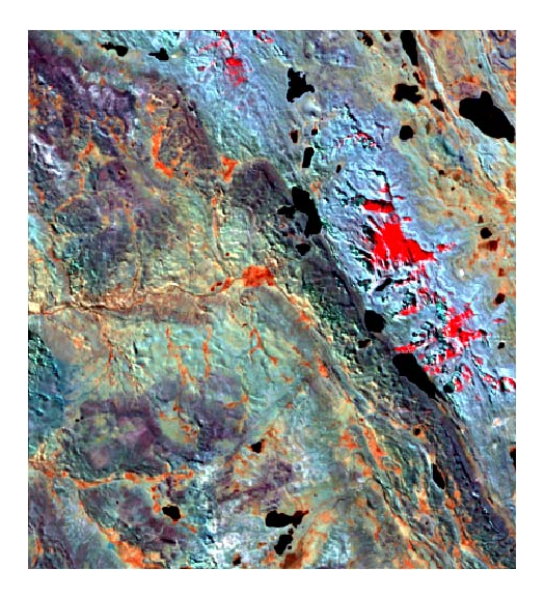

**Figura 5. Imagen corregida por el sombreado topográfico. Se aprecian algo más planas en general y más claras las áreas que estaban en sombra en la imagen original** (figura 2). R**GB = 457.**

<span id="page-14-0"></span>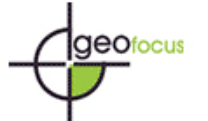

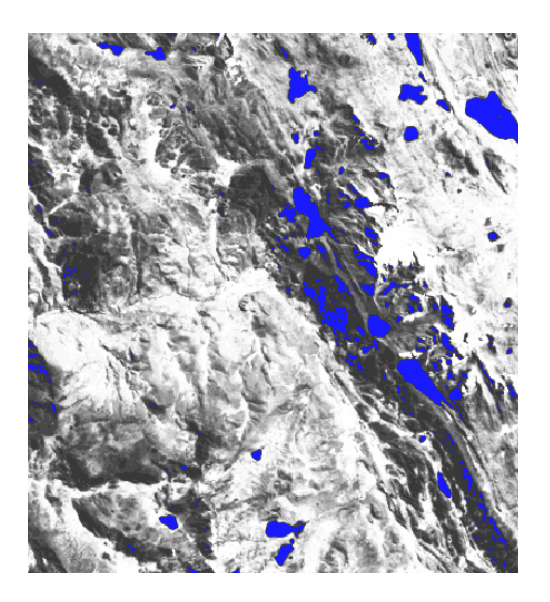

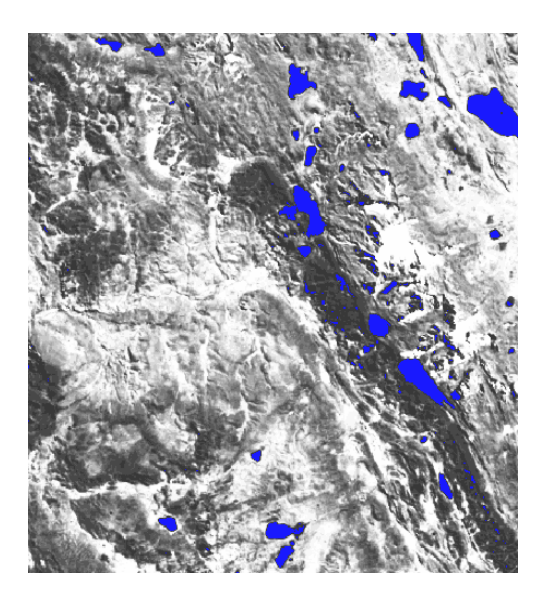

**Figura 6. Resultado de la clasificación no supervisada para la imagen original y para la imagen corregida por el sombrado topográfico. Como se puede apreciar, los píxeles en sombra que se confundían con cuerpos de agua disminuyen de manera considerable en la imagen corregida, sobre todo en las áreas de fuerte pendiente.** 

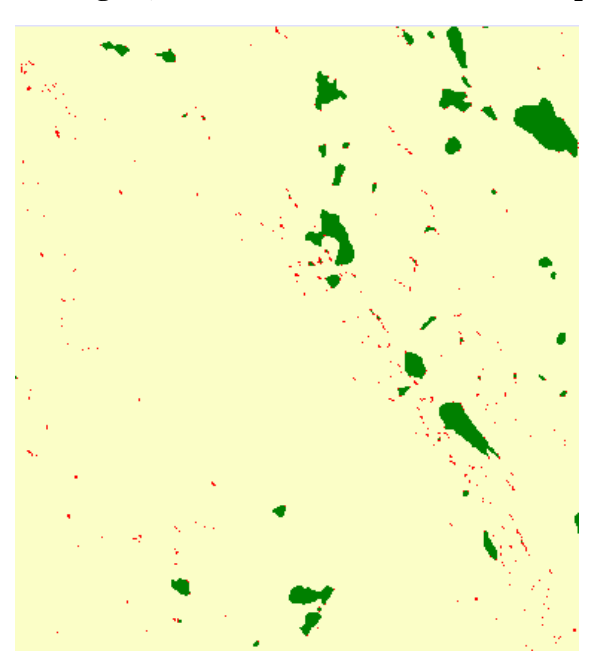

**Figura 7. Superposición de los cuerpos de agua obtenidos tras la inclusión del modelo de pendientes, tanto para la imagen original (en rojo) como para la imagen corregida por el sombreado topográfico (en verde), se aprecia una clara disminución de los píxeles mal clasificados como cuerpos de agua.** 

<span id="page-15-0"></span>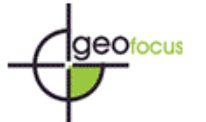

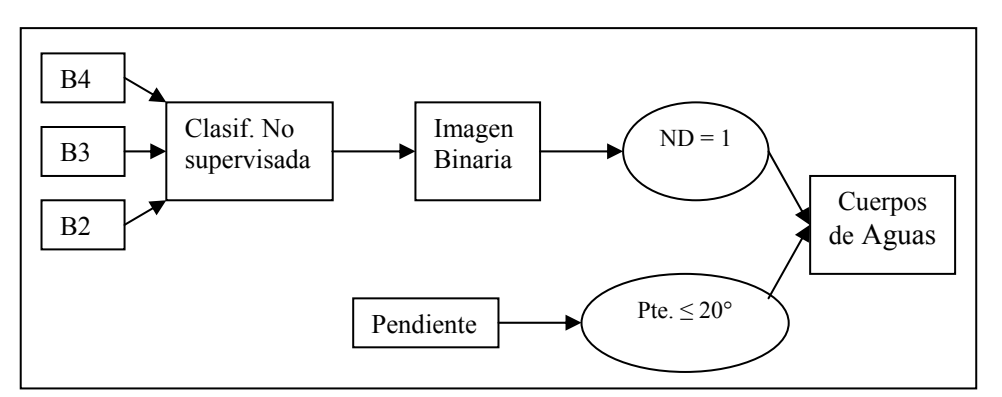

**Figura 8. Clasificador en árbol aplicado a la imagen corregida por el sombrado topográfico, para aislar los píxeles que no pudieron ser corregidos del efecto topográfico. Se basa en la inclusión de un modelo raster de pendiente y en la selección de un umbral adecuado.** 

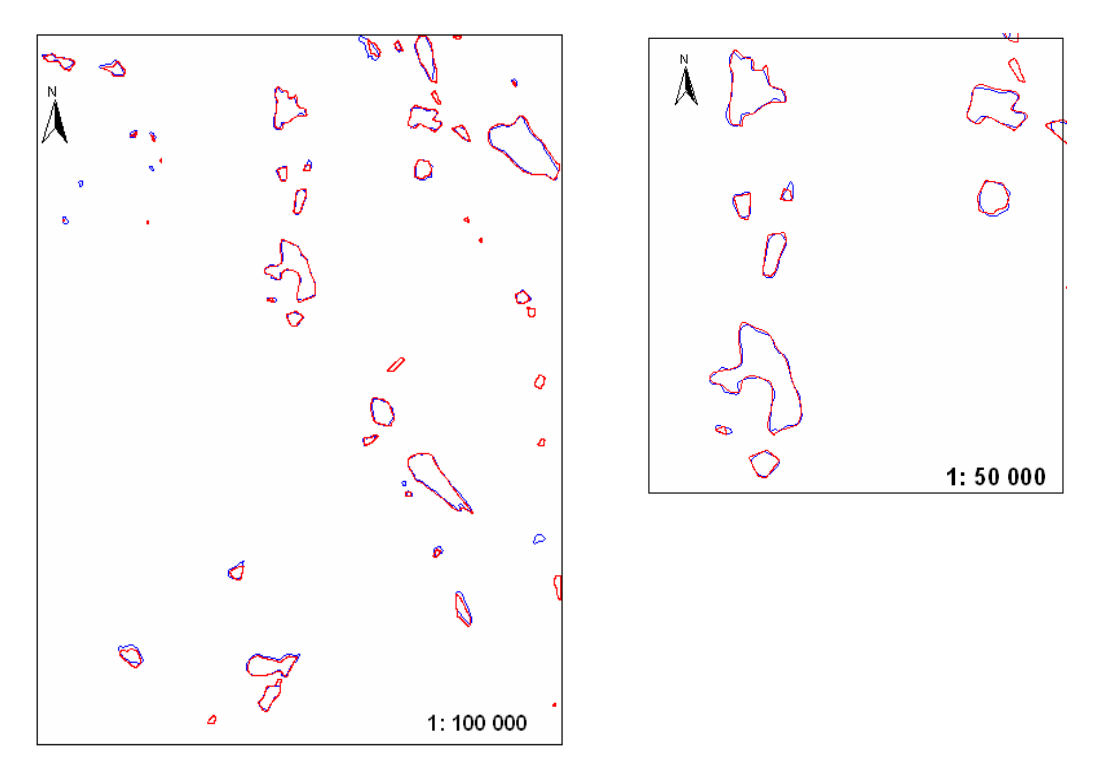

**Figura 9. Superposición de los resultados obtenidos tras la aplicación del clasificador en árbol (en rojo) y las lagunas de la cartografía IGN 1:100 00 (en azul), ambas están en formato** *shape* **de ArcView y se muestran a dos escalas para apreciar mejor el detalle en la coincidencia de límites y extensión.** 

<span id="page-16-0"></span>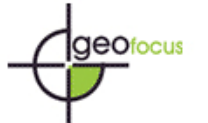

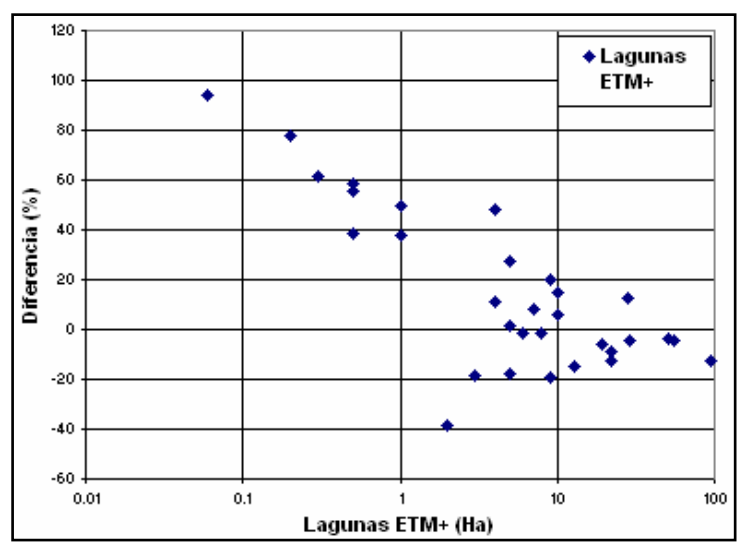

**Figura 10. Diferencias relativas entre las áreas de las lagunas de la cartografía IGN 1: 100 000 y las lagunas clasificadas (%) versus las áreas de las lagunas clasificadas para las 31 lagunas identificadas correctamente. Para lagunas mayores de 10 ha, esta diferencia es menor en comparación con los valores debajo de 10 ha.**